# Quick, make me this app!

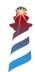

#### What is Spec?

- A framework to build Graphic User Interfaces
- In the spirit of Model View Presenter (but not exactly that)
- Declarative
- It supports different back-ends
  - Morphic
  - GTK3

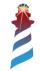

## Why desktop?

- Web applications are "hype", and indeed they have some advantages (and drawbacks too).
- But desktop applications are here to stay: there are tons of use cases where they are suitable.
- Pharo supplies both (but we are going to talk about desktop here, web apps is the next talk):)

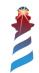

### Why GTK3?

- Full suite of UI elements + many libraries that we can reuse (Vte, WebKitGtk, etc.)
- Stable (more than 20yrs)
- Maintained (recently achieved 4<sup>th</sup> version)
- Portable (even if developed with Linux in mind)

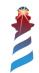

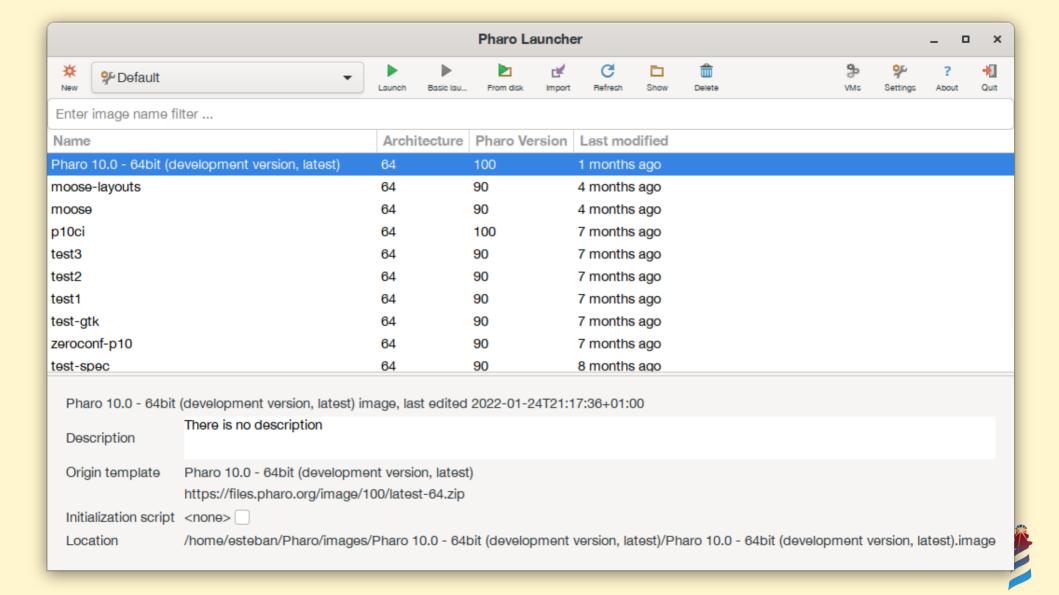

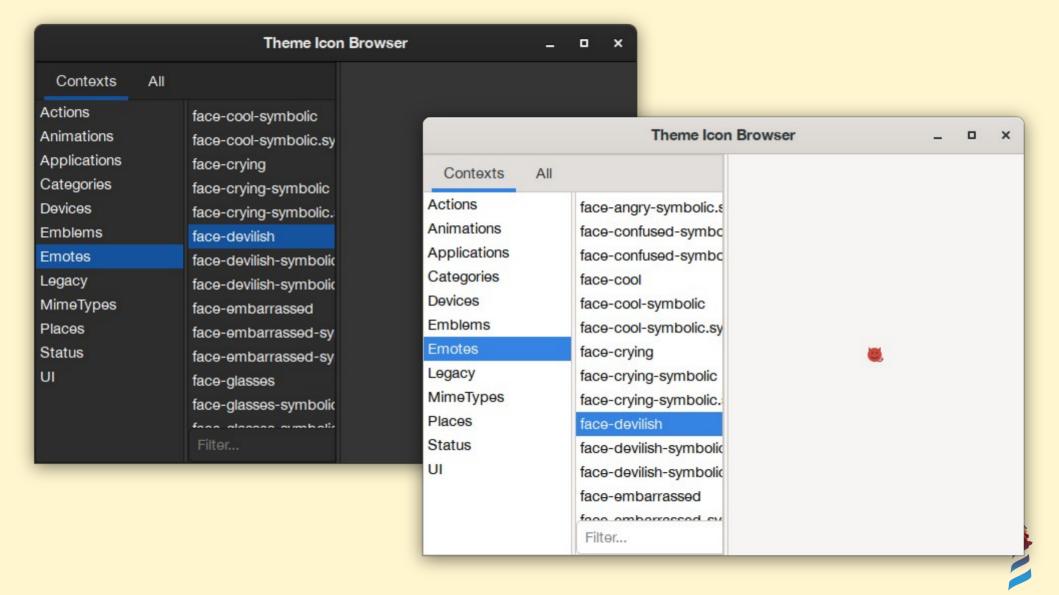

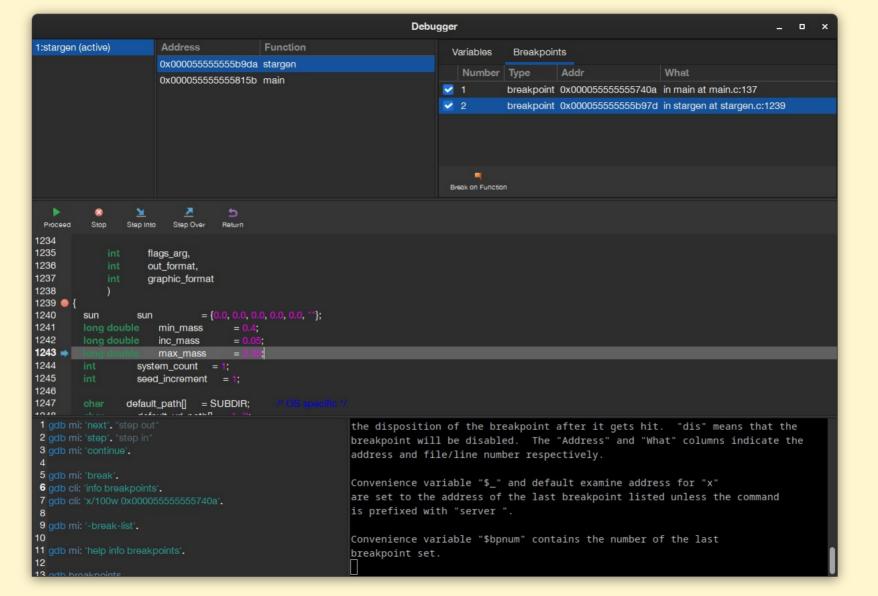

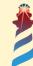

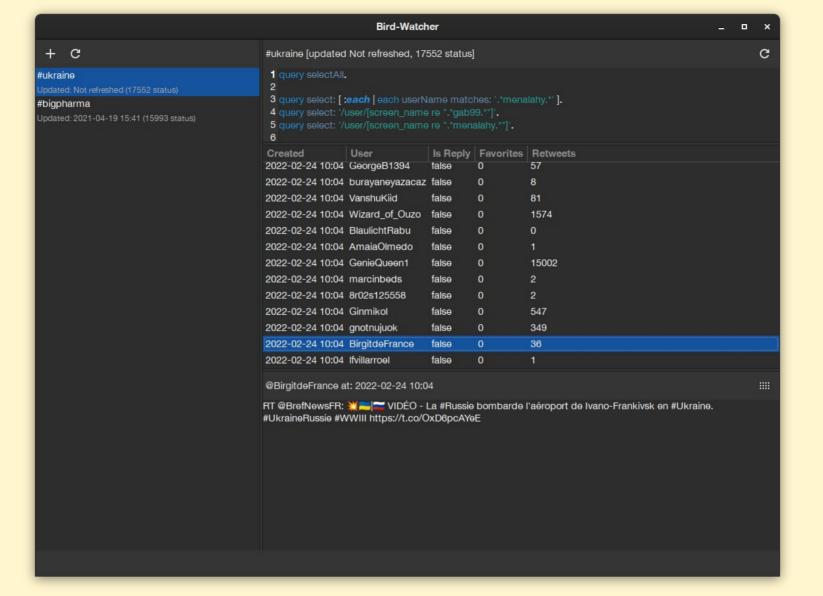

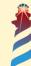

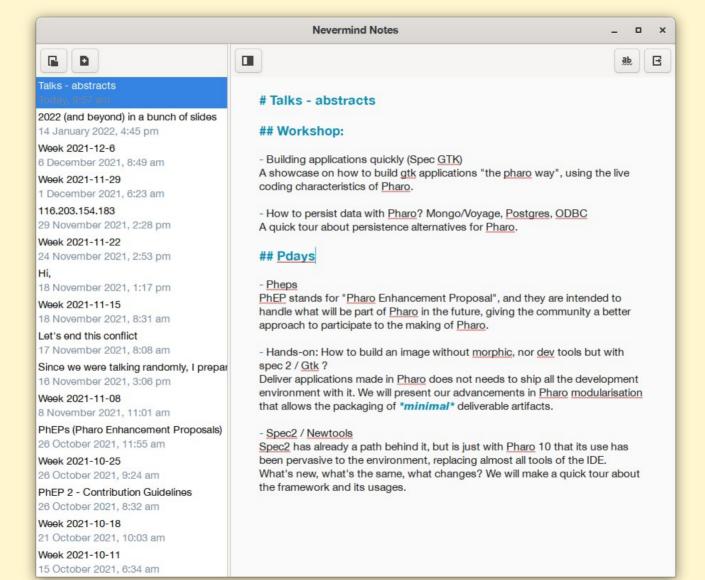

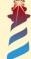

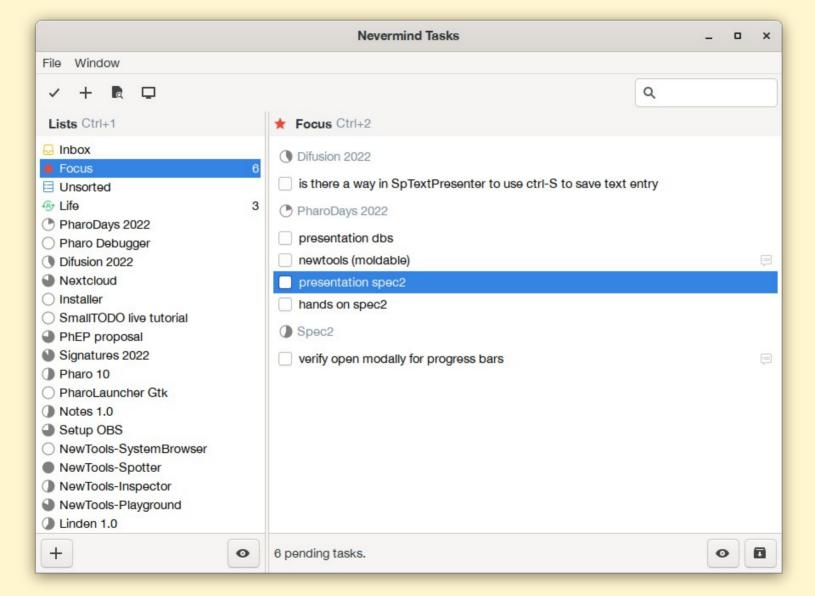

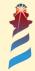

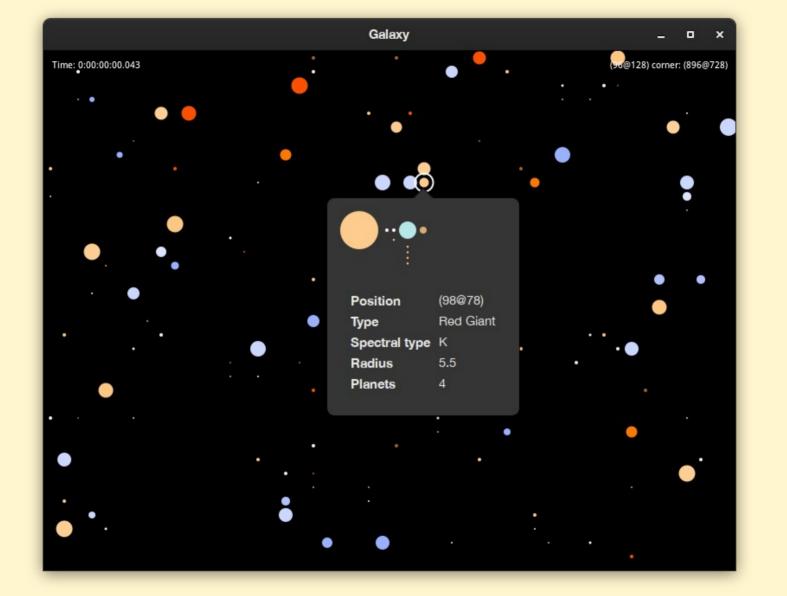

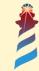

Playing: LOTJ \_ 0 Galaxy 💾 / 🛒 🍸 🥫 🛍 🧨 Map 75 Fuel Level: 53% Coords: 4262 23475 3236 Ithor 75 Fuel Level: 53% Coords: 4286 23583 3337 Alderaan 75 Fuel Level: 53% Coords: 4310 23691 3439 Nal Hutta Coruscant 75 Fuel Level: 53% Coords: 4334 23799 3540 Bespin 75 Fuel Level: 53% Coords: 4358 23906 3642 (13.-8) Wroona System Nim Drovis Wroona 75 Fuel Level: 53% Coords: 4383 24014 3743 The Galactic Empire Uncharted space Crimson Dawn 3238 18902 -1064 08:54 : | Crimson Dawn | : {R&D} < Mastermind > [Caemdor]: Hello Do 08:54 : | Crimson Dawn | : {Admin} < Advisor > [Deeg]: Hey. How things? Any news? Your Coordinates: 4387 24036 3763 08:55 : | Crimson Dawn | : {R&D} < Mastermind > [Caemdor]: Nothing new as far as 1 < > [ | | | | | | ] 300 08:55 :|Crimson Dawn|:{Admin}<Advisor>[Deeg]: Boss been around? Health 3682/3682 Move 4240/4240 08:55 : | Crimson Dawn|:{R&D}<Mastermind>[Caemdor]: | Tone [none] Time [day] Ambience [quiet] Comlink [-:-] 08:56 : | Crimson Dawn|:{Admin}<Advisor>[Deeg]: That development we had in mi nd before I took my holidays... was done? Using your skill with navigation you reroute energy to the hyperdrives. 08:56 : | Crimson Dawn | : {R&D} < Mastermind > [Caemdor]: Not sure. typerspace course locked. Running final jump checks... 08:57 : | Crimson Dawn | : {Admin} < Advisor > [Deeg]: Hmmm. Okay! Let's hope he sho Jump requires 5 units of fuel. It will consume 0% of the remaining fuel. ws up next days so we can stablish goals for when he is busy. Checking hyperspace course integrity. Please wait. < > [|||||] 200 CommNet Health 3682/3682 Move 4240/4240 Tone [none] Time [day] Ambience [quiet] Comlink [-:-] 09:38 CommNet 615 [An Ithorian male]<An unfamiliar dialect>: Cbm A wdbjnzfl h Kjgxj QC-3810? wc jdnhk atamwkeg llt. System -19, -17: Uncharted space 09:40 CommNet 615 [Oyuna]( warmly ): Sorry, could you repeat that? [Status]: Hyperspace calculations have been completed. 09:41 Commilet 615 [An Ithorian male]<An unfamiliar dialect>: Apiix P jvjfjz Coords 4450, 24316, 4026 ii d LZ-5747? Snekp rpgfevi, wo lgotakhlpx vtcbrtbb gkutddvc. 75 Fuel Level: 53% Coords: 4407 24122 3844 09:42 CommNet 615 [Oyuna] ( warmly ): Certainly, Make your way to Bespin and Energy one will be brought out for you. 75 Fuel Level: 53% Coords: 4431 24230 3946 09:44 CommNet 615 [An Ithorian male]<An unfamiliar dialect>: Dtpvt Coagbb n zkr oelioieigdxdv wowxhe. Yv biad udadlatc? 09:44 CommNet 615 [Oyuna] ( warmly ): Yes. Make your way to Bespin and one w ill be brought out for you. OOC .#kdragon

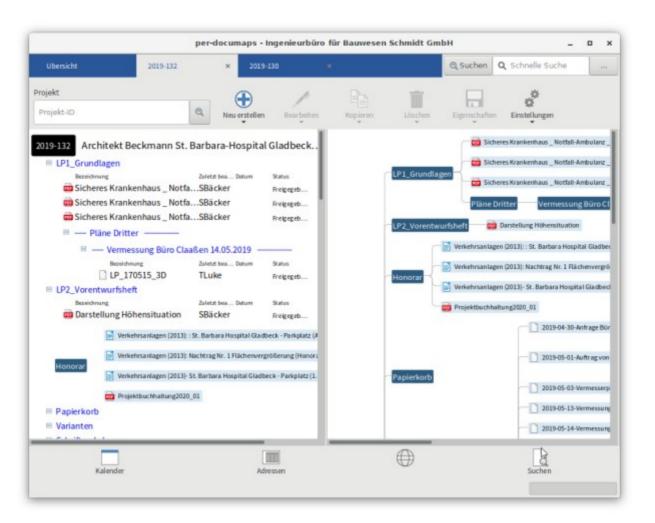

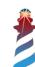

#### Status in a nutshell

- Reaching v1.0
  - Not yet there, but API is stable and will not change.
- Widgets and layouts enough to allow a "standard" application to work both in Morphic and GTK back-ends.
  - Bloc ongoing, but this is early steps yet

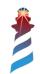

#### Use case: Analyze some data

- Typical scenario while doing science
- The kind of program you want to produce results but do not want to spend much time on it.

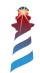

#### Showcase: Managing Stef books

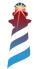

```
(collection : SF
    (author : Adam, Douglas
         (serie : books
              (title : Le guide du voyageur inter-galactique (read : true) (style : comic english
humour) (summary: un gars est capture par un vaisseau spatial et il lui arrive plein d'histoire
aussi debiles les unes que les autres))
              (title: H2G2 2 (price: 2) (read: false) (style: comic english humour))
              (title : H2G2 3 (price : 2) (read : false) (style : comic english humour))
              (title : H2G2 4 (price : 2) (read : false) (style : comic english humour)))
    (author: Benassaya, Romain
         (serie : books
              (title : Arca (read : false)))
    (author: Cazeault, Patrice
         (serie : Averia
              (title : Laika Kodos (number : 3) (read : false))
              (title : Myr Chernova (number : 2) (read : false))
              (title : Seki Annika (number : 3) (read : false))
```

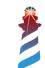

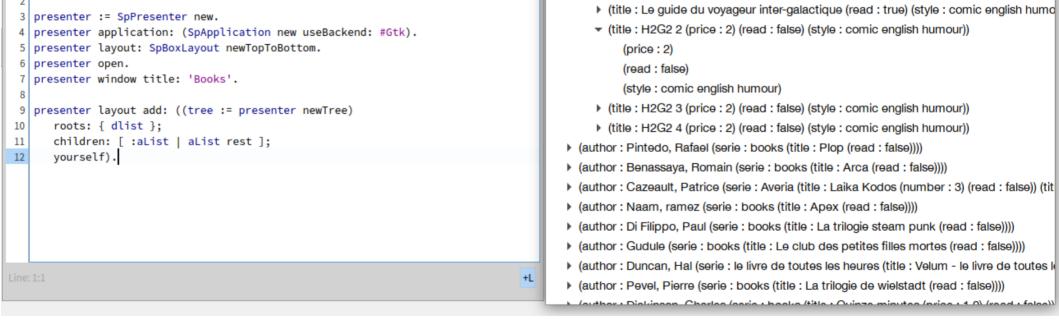

Books \_ □ X

(collection: SF (author: Adam, Douglas (serie: books (title: Le guide du voyageur inter-galatique)
(author: Adam, Douglas (serie: books (title: Le guide du voyageur inter-galactique)

▼ (serie : books (title : Le quide du voyageur inter-galactique (read : true) (style : comic er

Playground

1 dlist := DLittleLParser parse: ('./books.dl' asFileReference contents).

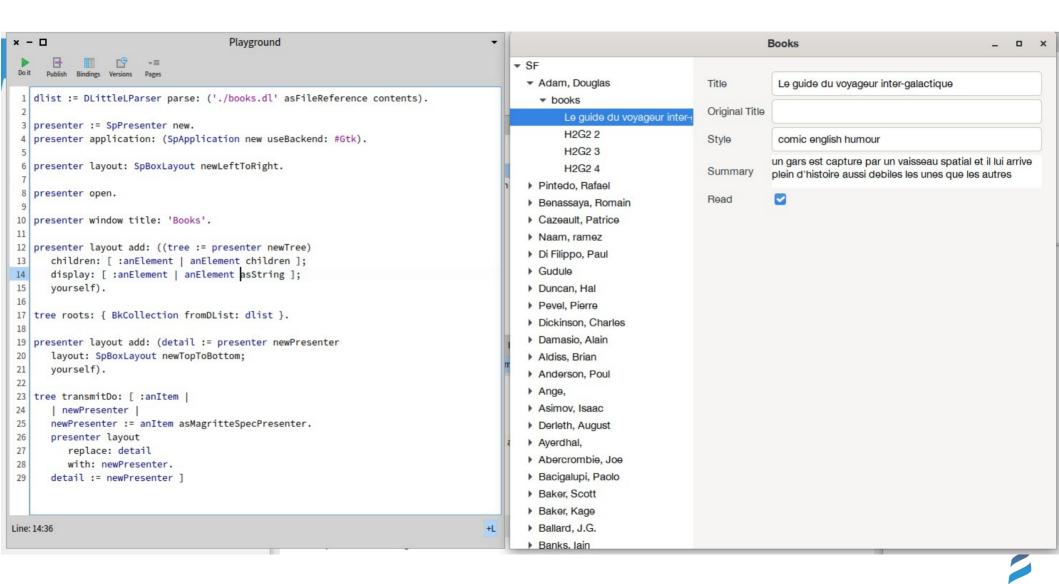

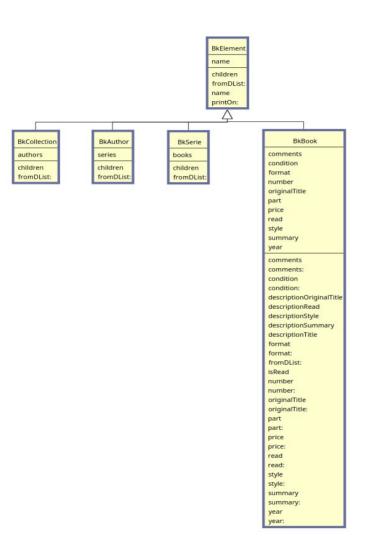

BkApplication activeCollection initialize start 1

BkCollectionPresenter
detail
model
tree
connectPresenters
defaultinputPort
initializePresenters
initializePresenters
initializePresenters
initializePresenters
inputModelPort
model
model
setModels
setModelBeforeInitialization:
updatePresenter

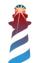

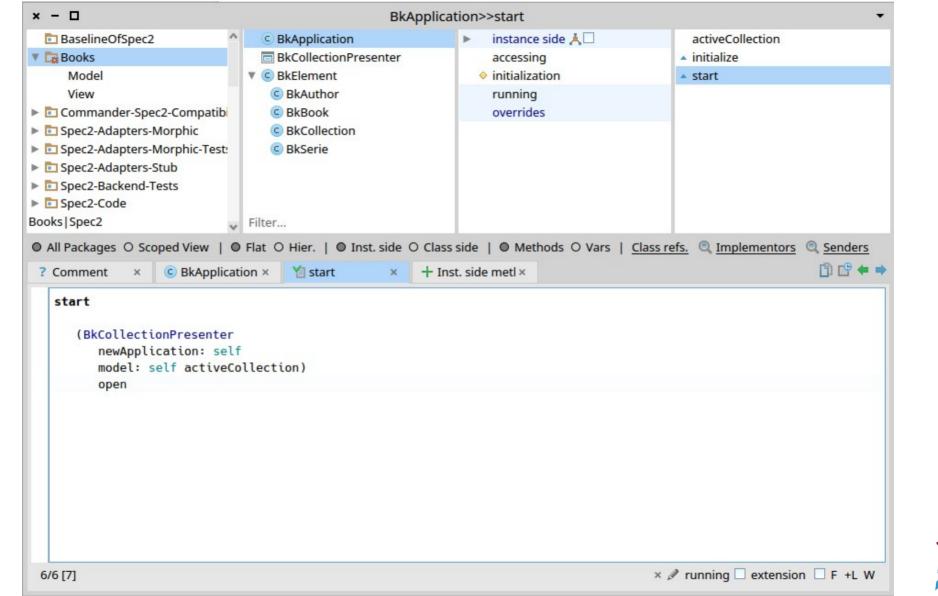